## SAP ABAP table DPR TS CD CAP PLAN {Structure for Capacity Planning Values}

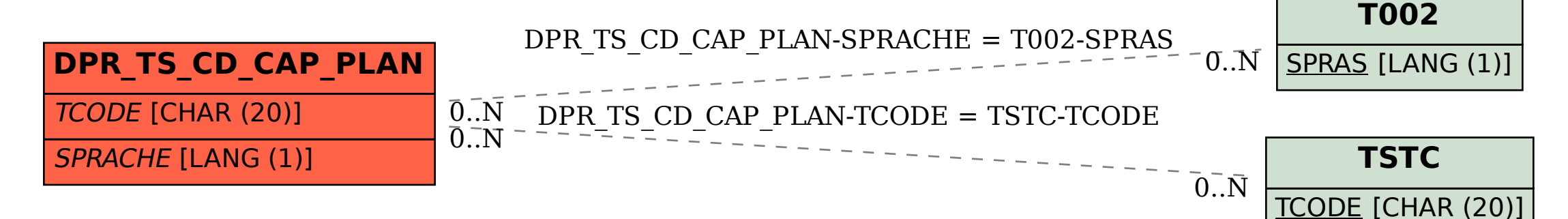